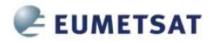

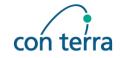

### The EUMETSAT EO Portal User Management Concept

# Second Workshop on the use of GIS/OGC standards in meteorology

Météo-France International Conference Center 42 avenue Gaspard Coriolis, Toulouse, France 23.-25. November 2009

Marko Reiprecht con terra GmbH, Germany

24. November 2009

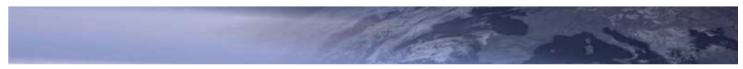

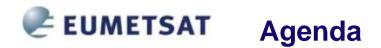

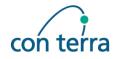

#### Introduction

- Base Ideas
- Components
- Web application SSO
- Web Service Integration
- Summary

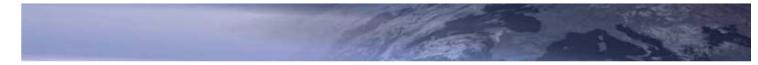

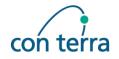

- EO Portal provides a single point of online access to EUMETSAT data and dissemination services
  - Past: several applications with self contained user management
  - Users had to register with every application and to memorise different user ids and passwords
- EO Portal encapsulates the legacy applications and offers a harmonised user interface to discover, search, order / subscribe to data and services
- Clearinghouse:
  - allows users to access data and services of partner agencies (e.g. CNES Altimetry products, NOAA, WMO, ESA)
  - vice versa: allows partner agencies to discover, search, order and subscribe to EUMETSAT data and services via a set of programmatic, interoperable services
  - Services are based on OGC/HMA and INSPIRE EU specifications

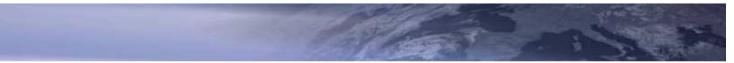

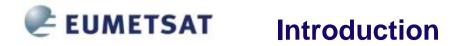

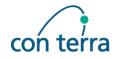

- Some Services (e.g. ordering) require user details passed using security concepts
- In order to implement this between different organizations:
  - >> A harmonized, sophisticated, standards based security concept is required

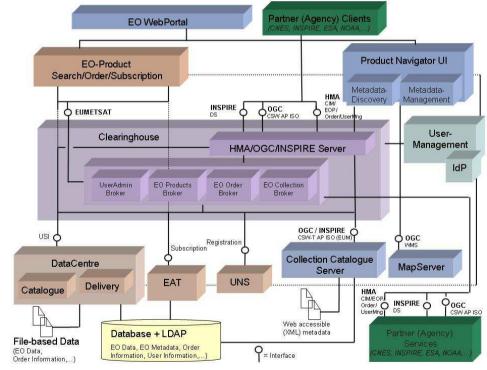

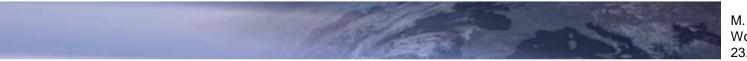

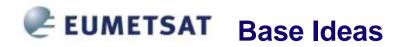

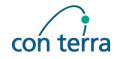

#### Base Ideas

Brokered Trust via one or more trusted central authentication partners (Identity Provider)

Integrate business partners as Service Provider entities

Build up on already available federated user management and security specifications (SAML 2 + WS-Security)

Explicit differentiation of web application SSO and the secure access to web services

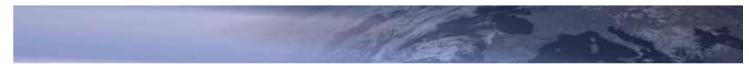

### **EUMETSAT** Base Ideas

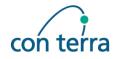

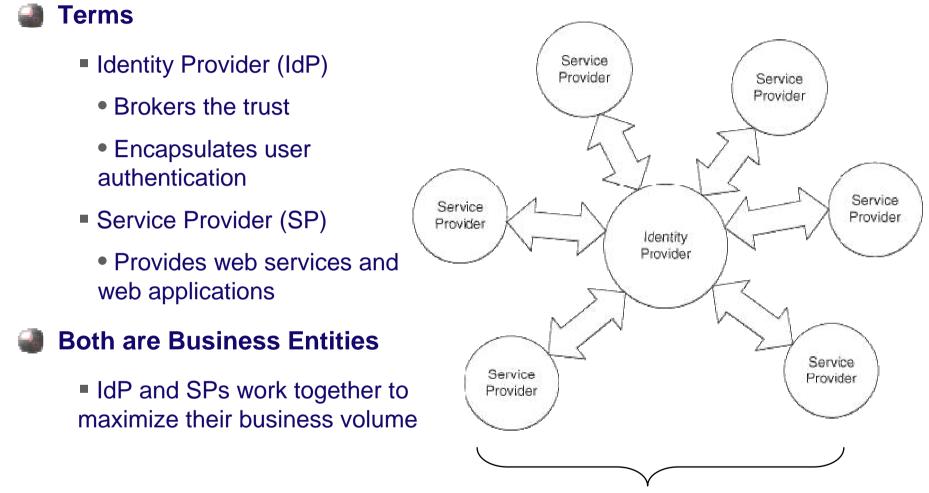

**Circle of Trust** 

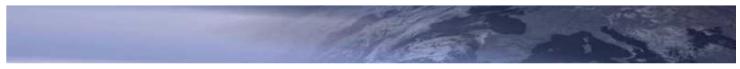

### **EUMETSAT** Base Ideas

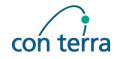

#### Complex Trust and Business Relationships

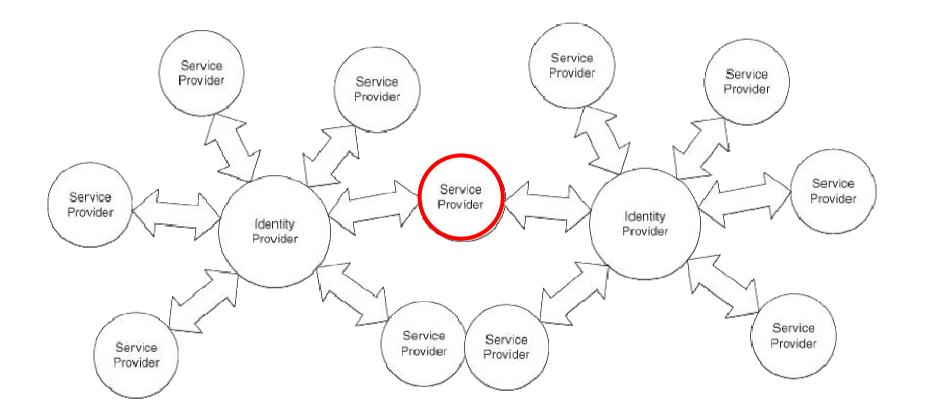

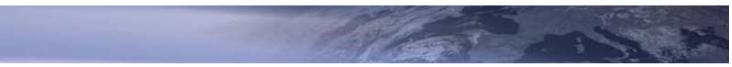

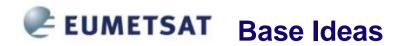

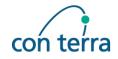

#### Complex Trust and Business Relationships

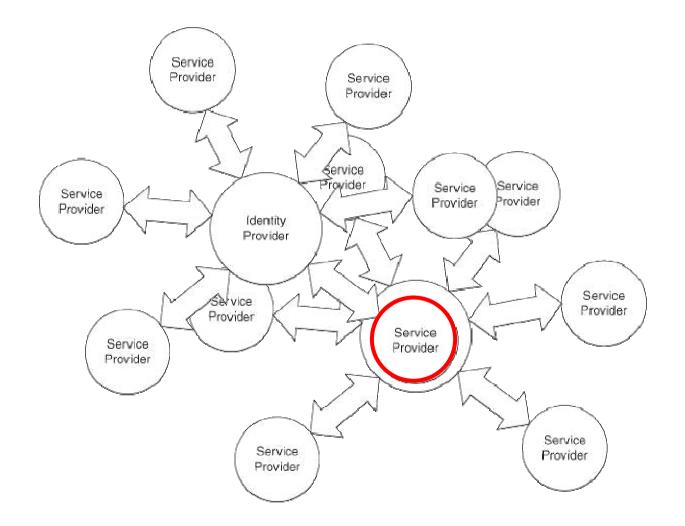

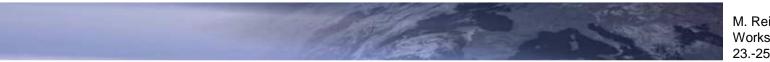

M. Reiprecht Workshop GOS/OGC 23.-25. Nov. 2009. Toulouse, France

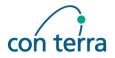

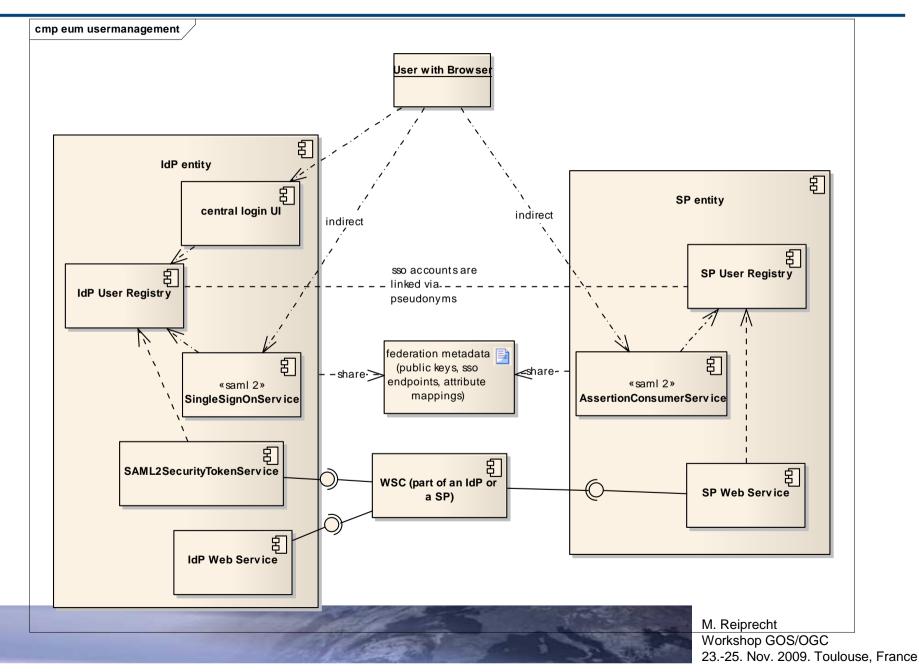

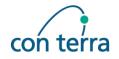

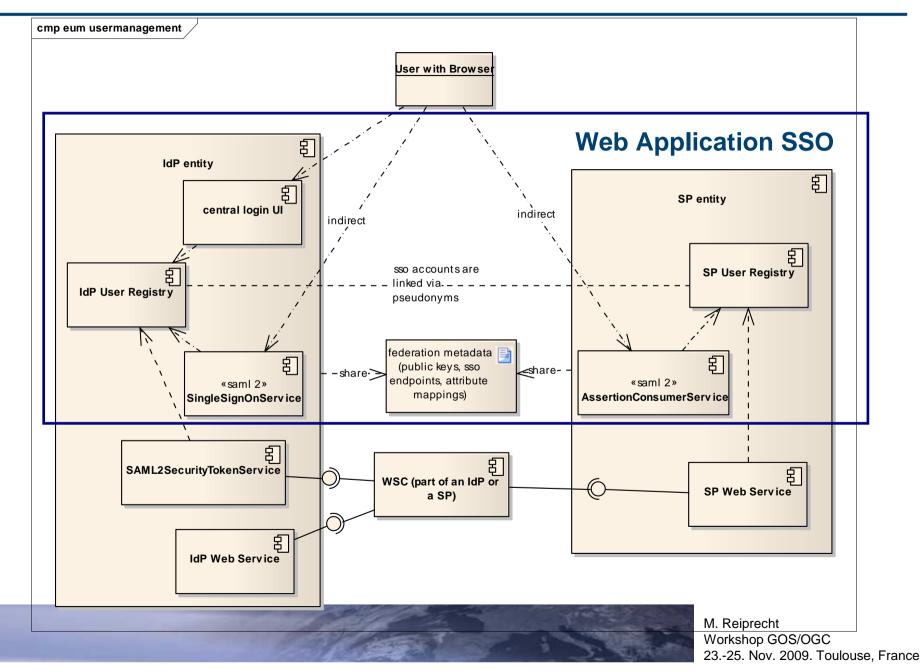

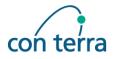

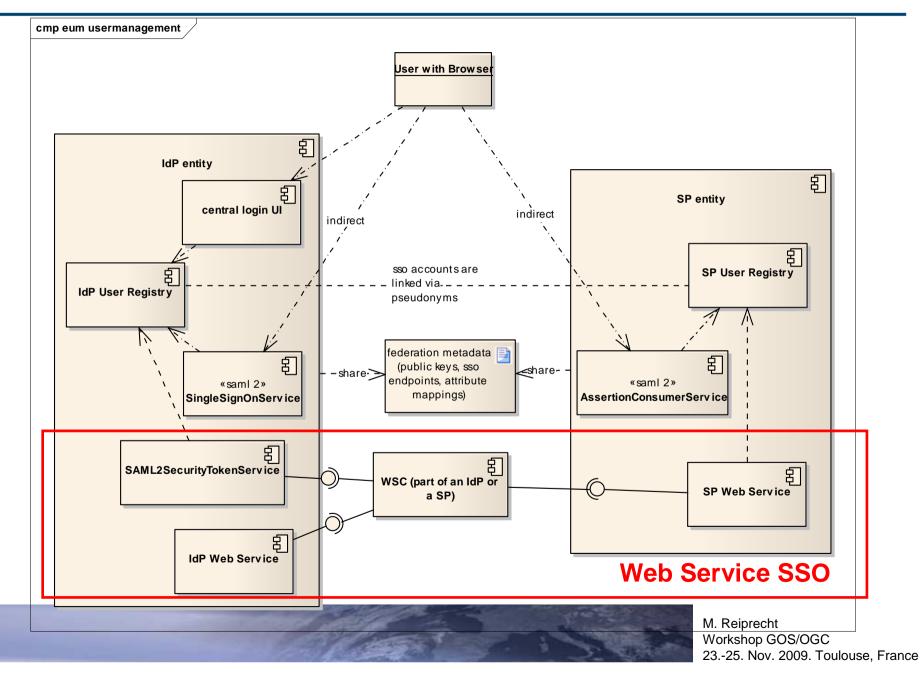

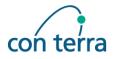

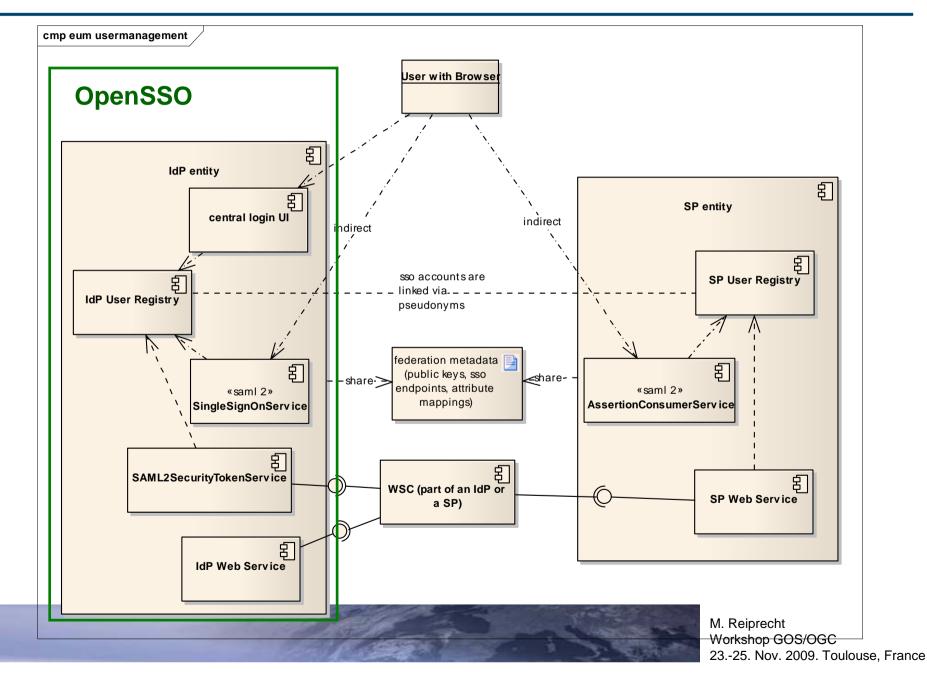

### **EUMETSAT** Web Application SSO

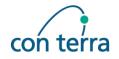

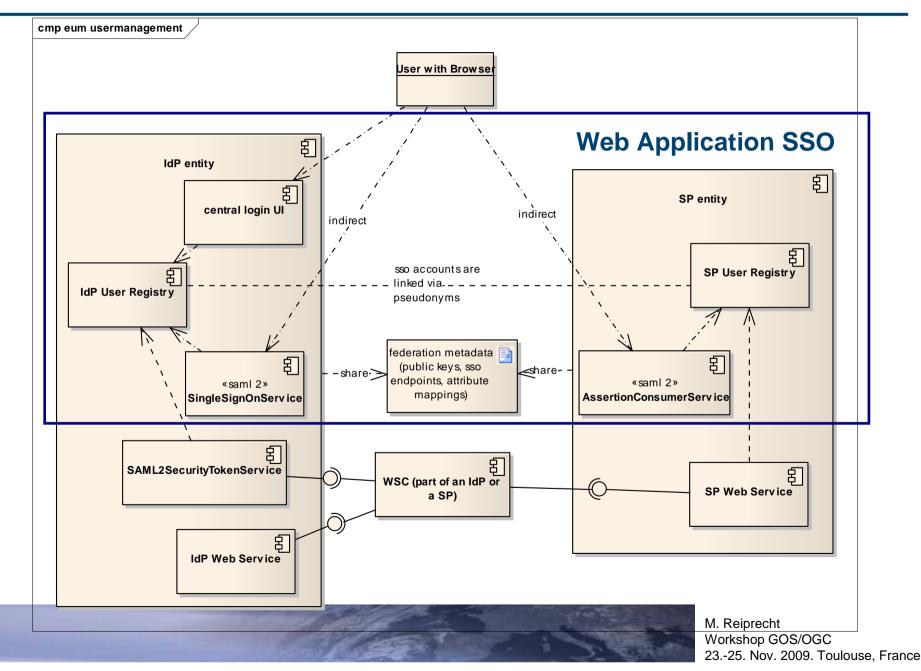

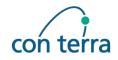

#### Sample starting from SP

| ) - C 🗙 🏠                                               | 🕓 📩 国            | 🚺 🛃 http://hogg.dev | r.esri-de.com:8080/if-we 🏠 🔹 🚼 • Google 🍃 |
|---------------------------------------------------------|------------------|---------------------|-------------------------------------------|
| Sample-SP                                               | +                |                     |                                           |
|                                                         |                  | e                   | EUMETSAT                                  |
| Deutseur                                                | Der Der          | _                   | LOWEISAI                                  |
| PartnerAge                                              | ency-Por         | tal (SP)            |                                           |
|                                                         |                  |                     |                                           |
| Velcome to the Sa                                       | mole Partner A   |                     |                                           |
| verconne co une sa                                      | imple ratifier A | jency!              |                                           |
|                                                         |                  | jency!              |                                           |
| You are notauthen                                       | ticated.         |                     |                                           |
| You are notauthen<br>From here you can                  | ticated.         |                     |                                           |
| You are notautheni<br>From here you can<br>Iogin at IdP | ticated.         |                     | Copyright con terra GmbH 2009             |
| You are notauthen<br>From here you can                  | ticated.         |                     | Copyright con terra GmbH 2009             |
| You are notauthen<br>From here you can                  | ticated.         |                     | Copyright con terra GmbH 2009             |

User not logged in

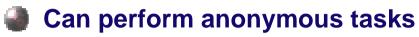

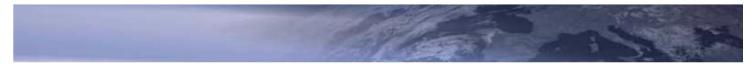

### **EUMETSAT** Web Application SSO

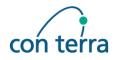

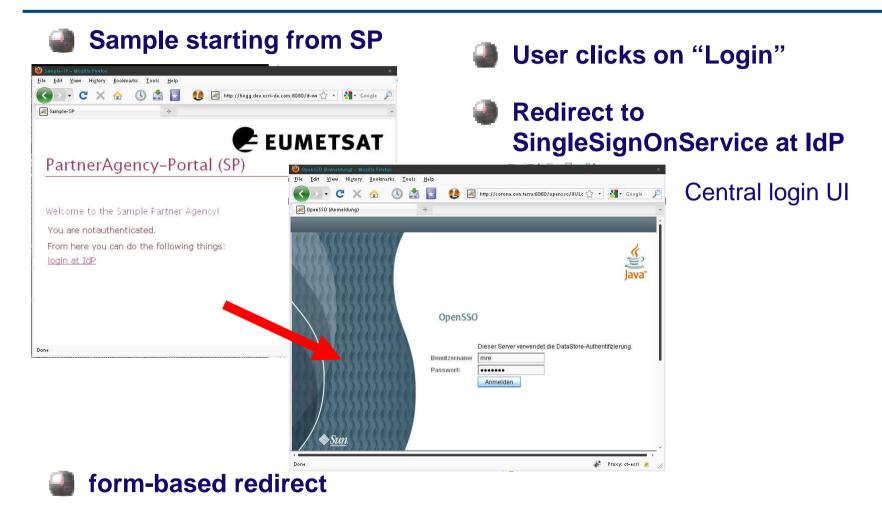

- SAMLRequest = <saml2:AuthnRequest/>
- RelayState = <start-url>

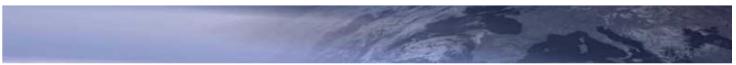

### **EUMETSAT** Web Application SSO

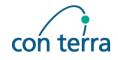

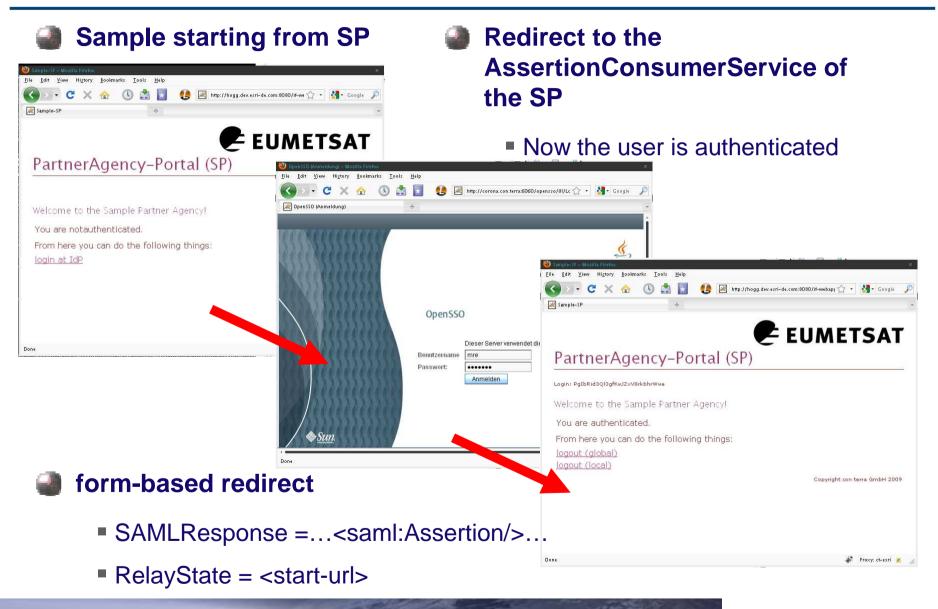

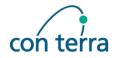

#### Web application SSO

- SAML 2 Web Browser SSO Profile
  - HTTP-Redirect mechanism (HTTP-Post and/or Artifact Binding)
  - Central login at the EO-Portal

A user has a personal account at least at one identity provider and optional accounts on service provider level, these accounts are linked via special ids (pseudonyms) per IdP/SP pair

The user accounts can be linked dynamically, during a user initiated web application SSO process or via offline batch processing

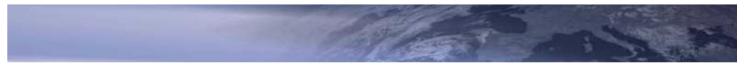

### **EUMETSAT** Web Service Integration

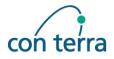

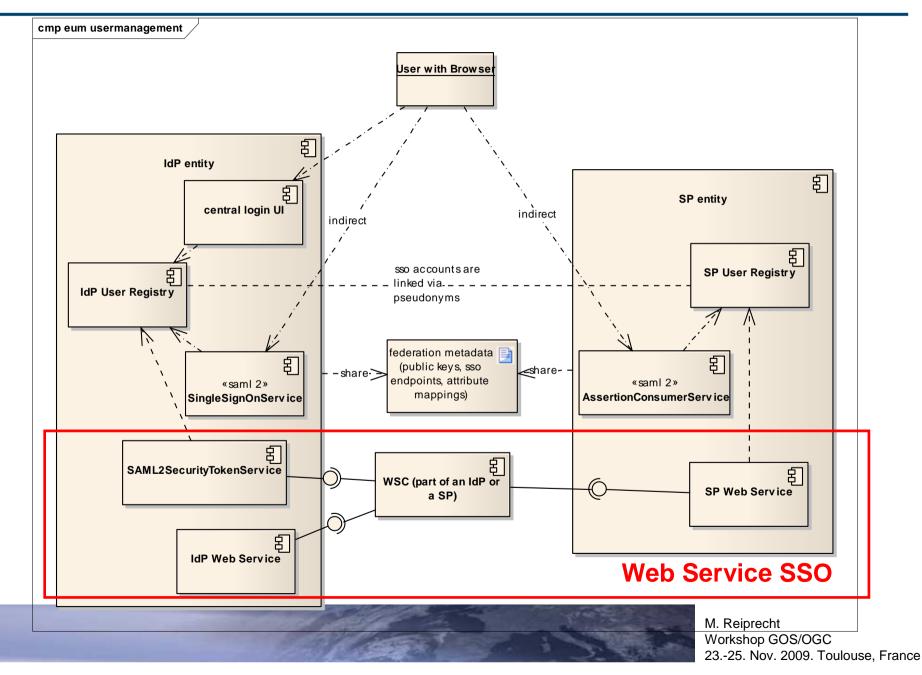

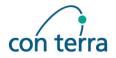

#### Result of Web Application SSO

Authenticated User at a Web Service Client (WSC)

#### Problem:

How to retrieve a valid security token for an user to authenticate the user at the target web service?

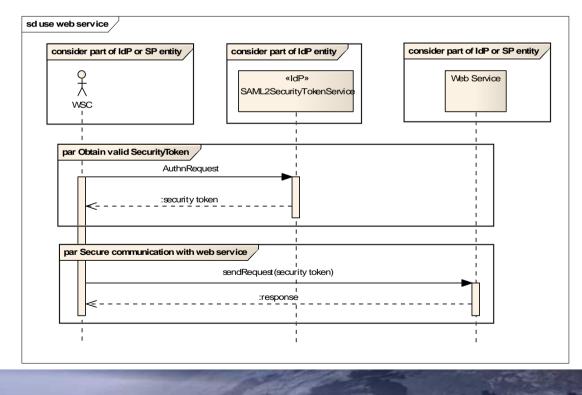

### **EUMETSAT** Web Service Integration

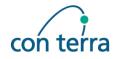

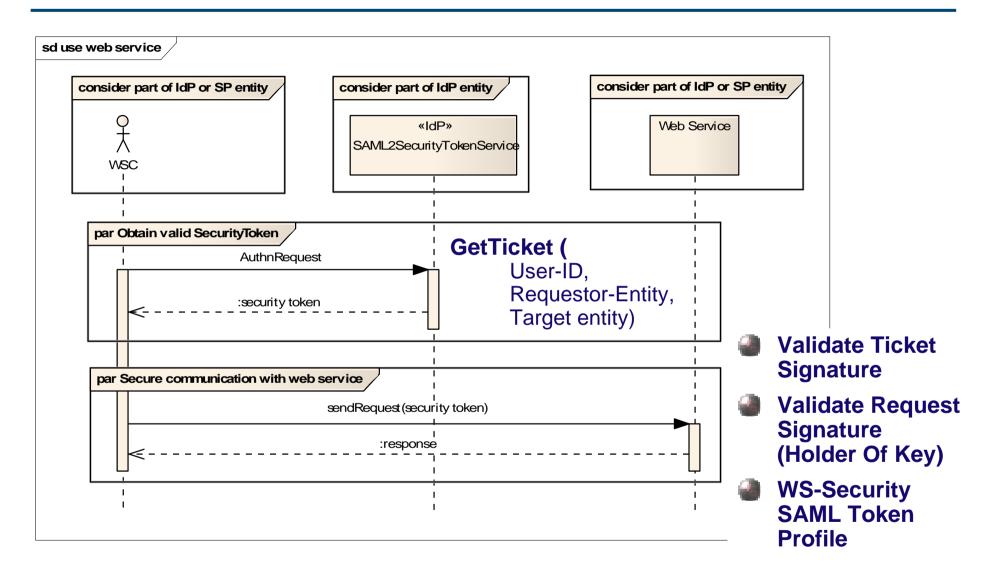

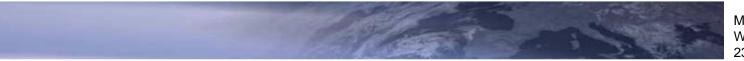

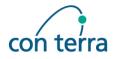

#### REST Service Integration

- Proprietary Mechanism due to the lack of official specifications
- HTTP-Header "SAML2Token"
  - base 64 encoded <saml2:Assertion/>
  - doesn't change any domain protocols
  - not visible within URLs
- Additional Request Parameter "SAML2Token"
  - base 64 encoded <saml2:Assertion/>
  - only useable if Key-Value-Pair encoding is used
  - visible in URLs

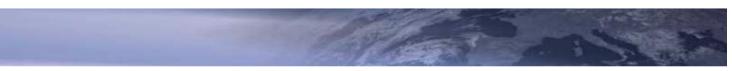

### **EUMETSAT** HMA User Management Integration

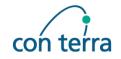

EO-Portal Supports the Specification OGC 07-118r1 User Management Interfaces for Earth Observation Services V0.0.4

Extension of the OpenSSO Server to support the HMA-AuthenticationService interface

Support for the HMA Security Token Format (SAML1)

EO-Portal Services can be consumed by HMA-Clients

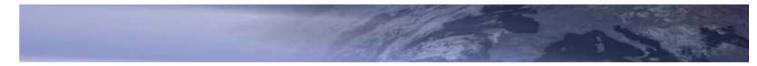

### **EUMETSAT** Summary

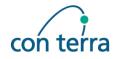

- Based on OASIS SAML 2 and WS-Security
- Identity Federation Approach
- Web Application SSO (SAML2 & Domain Cookie)
- SOAP/REST Web Service Integration
- HMA User Management Integration
- Flexible and Extensible Security Model

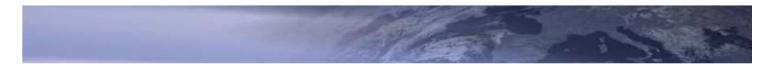

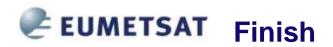

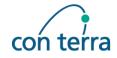

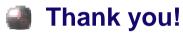

#### Questions?

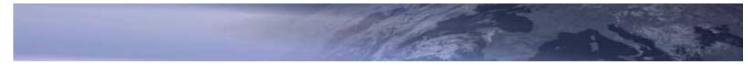